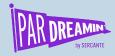

### **MARKETING REPORTING:**

Why Contact Roles are Mission Critical and How You Can Effectively Add Them

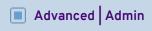

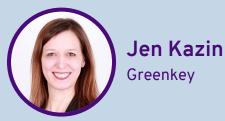

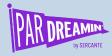

## Talking points

#### **AGENDA**

What is Campaign Influence?

Why Marketers need Contact Roles

What Most Companies Do (Don't to this)

Here are better choices (App and Flow)

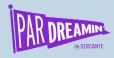

## Meet Erin...

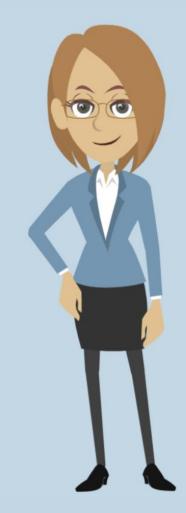

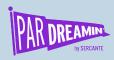

# There was one key thing that Erin did

She showed the marketing touchpoints on leads with opportunities won.

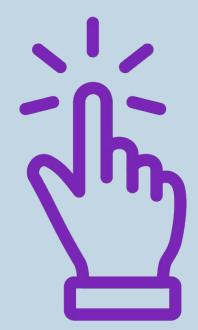

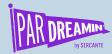

# Here's what she showed management...

| Campaign Type ↑ | Opportunities in Campaign | Responded 🔻  | Contact Name | Primary Campaign Source | Opportunity Name | Opportunity Amount |
|-----------------|---------------------------|--------------|--------------|-------------------------|------------------|--------------------|
| ABM (1)         | 1                         | abla         |              |                         |                  | \$15,089.50        |
| Advertising (1) | 1                         |              |              |                         |                  | \$15,058.00        |
| Content (1001)  | 601                       |              |              |                         |                  | \$17,334.00        |
|                 | 601                       | abla         |              |                         |                  | \$1,125.00         |
|                 | 601                       |              |              |                         |                  | \$41,520.00        |
|                 | 601                       | $\checkmark$ |              |                         |                  | \$2,250.00         |
|                 | 601                       |              |              |                         |                  | \$46,010.0         |
|                 | 601                       |              |              |                         |                  |                    |
|                 | 601                       |              |              |                         |                  | \$14,000.0         |
|                 | 601                       |              |              |                         |                  | \$30,000.0         |
|                 | 601                       |              |              |                         | М                | \$14,300.0         |
|                 | 601                       |              |              |                         |                  | \$16,500.0         |
|                 | 1                         |              |              |                         |                  | \$27,500.00        |
|                 | 601                       |              |              |                         |                  | \$15,840.00        |
|                 | 13                        |              |              |                         |                  | \$90,000.00        |
|                 | 19                        | abla         |              |                         |                  | \$90,000.00        |
|                 | 20                        | $\checkmark$ |              |                         |                  | \$90,000.00        |
|                 | 601                       |              |              |                         |                  | \$13,200.00        |

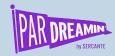

## Erin used Campaign Influence

Campaign Influence is Pardot's most influential marketing report. Pardot Campaign Influence Attribution Models provide marketers with easy to use, out-of-the-box attribution models that leverage Salesforce campaigns and opportunities for advanced ROI reporting.

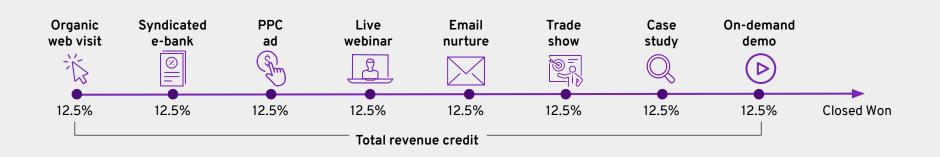

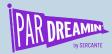

## Learn more about Campaign Influence

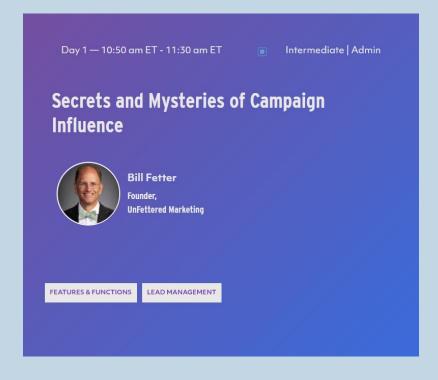

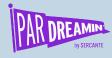

## But here's the catch...

Campaign Influence doesn't work without contact roles.

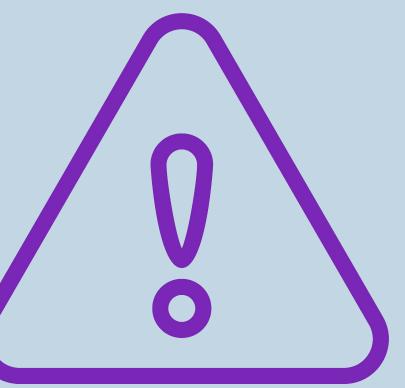

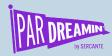

### What's a Contact Role?

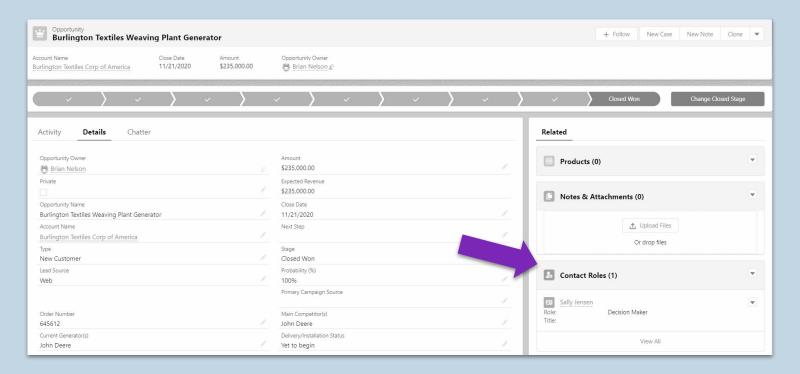

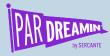

# Campaign Influence needs...

Campaign Member Sal Smith

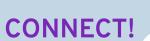

Contact Role Sal Smith

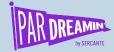

#### **CAMPAIGN**

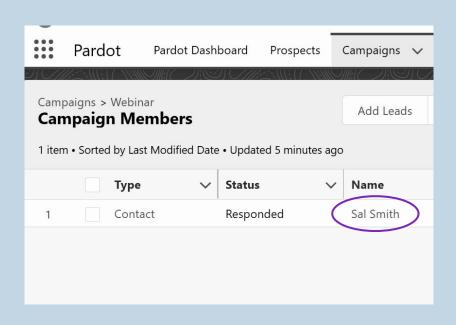

#### **OPPORTUNITY**

|   | Sales                     | Home     | Opportunities | ~ | Leads |
|---|---------------------------|----------|---------------|---|-------|
| 발 | Opportur<br><b>Lumb</b> e |          | rtunity Q1    |   |       |
|   | <b>2</b> ₀ Co             | ntact Ro | les (1)       | • |       |
|   | Role:<br>Title:           | Smith    | )             | • |       |
|   |                           | Vie      | w All         |   |       |

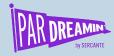

# How many companies are effective at adding contact roles?

Companies WITHOUT Contact Roles

# # # ## # # ## ## ## ## ## Companies WITH Contact Roles

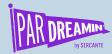

## **Check your Contact Roles**

- Go to Set up > Report Types
- 2. Choose "New Custom Report"

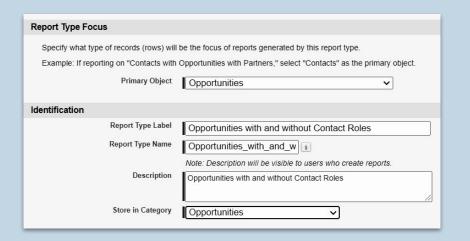

3.

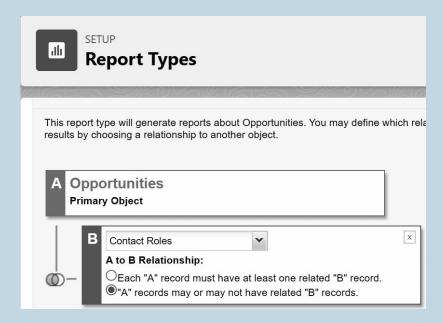

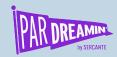

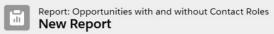

|      | Opportunity Name                                                                                                    | Full Name ↓ | * |
|------|----------------------------------------------------------------------------------------------------|-------------|---|
| 1235 | Toronto Minigati                                                                                                    |             |   |
| 1236 | Control of the second                                                                                                    |             |   |
| 1237 | Name of the State of the State  |             |   |
| 1238 | before the technique to pay                                                                                                    |             |   |
| 1239 | II Total Trapp                                                                                                    |             |   |
| 1240 | The Control of Manager                                                                                                    |             |   |
| 1241 | 100 mm 100 mm 100 mm 100 mm 100 mm 100 mm 100 mm 100 mm 100 mm 100 mm 100 mm 100 mm 100 mm 100 mm 100 mm 100 mm                                                                                                    |             |   |
| 1242 | Rouge to the heat of the William                                                                                                    |             |   |
| 1243 |                                                                                                    |             |   |
| 1244 | 100 mm                                                                                                    |             |   |
| 1245 |                                                                                                    |             |   |
| 1246 | The state of the state of the s |             |   |
| 1247 | Special Section (1975)                                                                                                    | -           |   |
| 1248 | NO TO SERVICE THE SECOND                                                                                                    | -           |   |
| 1249 | to the control of the control of the | <u>-</u>    |   |
| 1250 | Roge Southern St.                                                                                                    | •           |   |
| 1251 | No have been been than                                                                                                    | -           |   |
| 1252 | Sugar State State                                                                                                    | 9           |   |
| 1253 | 40.00                                                                                                    | -           |   |

#### #PARDREAMIN2021 | @PARDREAMIN

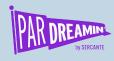

## What do other companies do?

- 1. Train Sales
- 2. Use a Validation Rule to require a contact role
- 3. Force Sales to create opportunities only from leads and contacts
- 4. Manually add contact roles monthly

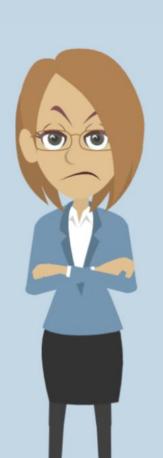

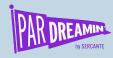

## Two better ways to get the job done

Use an AppExchange
Package Automated Opportunity
Contact Roles

Create a Flow that will add Contact Roles on Opportunity creation

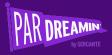

#1

#### AppExchange Package

Automated
Opportunity Contact
Roles

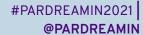

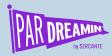

## Go to Setup > AppExchange

Choose "Automated Opportunity Contact Roles"

Follow the install Wizard

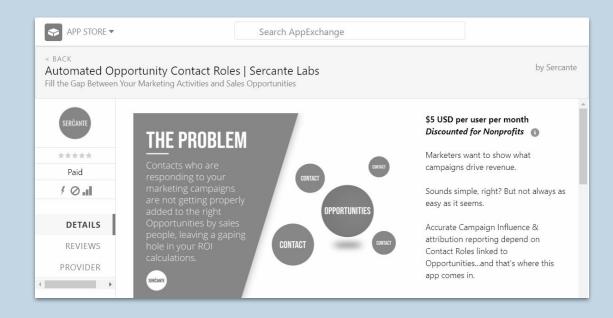

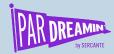

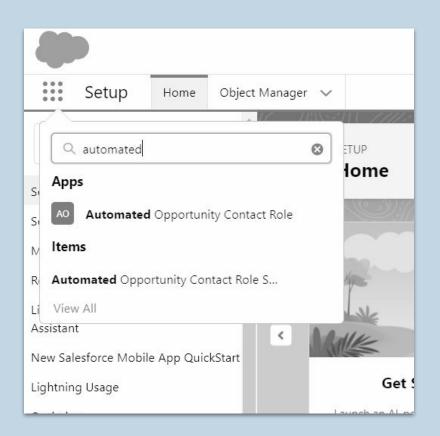

Once installed, go to the App Launcher and search Automated Opportunity Contact Role

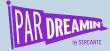

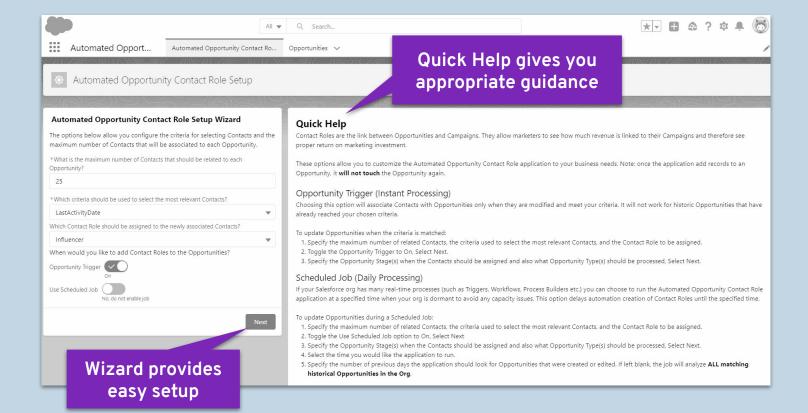

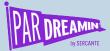

#### Next, choose your settings.

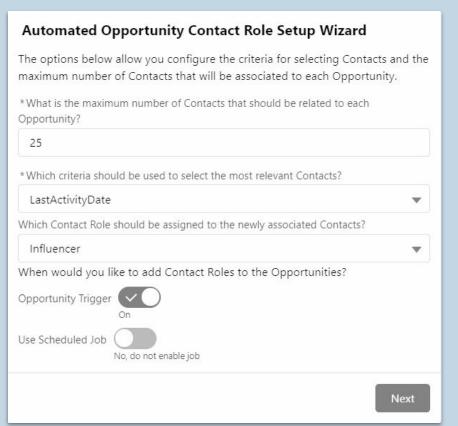

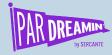

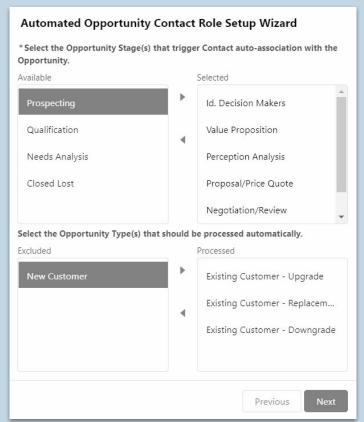

Choose the Opportunity stages and types that should have Contact Roles.

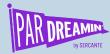

## See how it works

1.

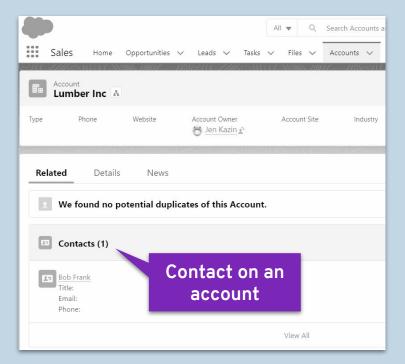

2

| pportunity Information |    |                              |   |  |
|------------------------|----|------------------------------|---|--|
| Opportunity Owner      |    | Amount                       |   |  |
| 😸 Jen Kazin            |    |                              |   |  |
| Private                |    | * Close Date                 | ÷ |  |
|                        |    | 9/30/2022                    |   |  |
| *Opportunity Name      | 5  | Next Step                    |   |  |
| Lumber Opportunity Q1  |    |                              |   |  |
| Account Name           | 5  | *Stage                       | ÷ |  |
| Lumber Inc X           |    | Prospecting                  |   |  |
| Туре                   |    | Probability (%)              |   |  |
| None                   | ~  | 10%                          |   |  |
| Lead Source            |    | Primary Campaign Source      |   |  |
|                        | Ψ. | Search Campaigns             | Q |  |
| Sales person           | _  |                              |   |  |
| creates an             |    |                              |   |  |
| creates an             | Ь. | Main Competitor(s)           |   |  |
| opportunity            |    |                              |   |  |
| орроновии,             | Щ. | Delivery/Installation Status |   |  |
|                        |    | None                         |   |  |

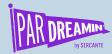

### See how it works

3

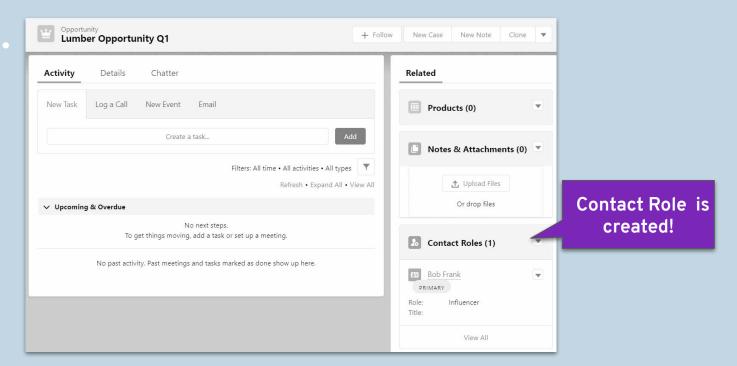

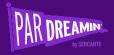

#2

#### **Salesforce Flow**

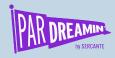

#### What is a Flow?

Flow is an automation tool provided by Salesforce which can be used to perform various processes such as, sending an email, updating a field or creating and deleting records.

Flows let you complete complex business requirements without the help of a Salesforce developer.

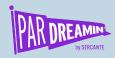

# How to add Contact Roles on Opportunity

Some administrators are less familiar with Flows, but once set up, Contact Roles populate automatically.

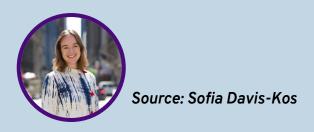

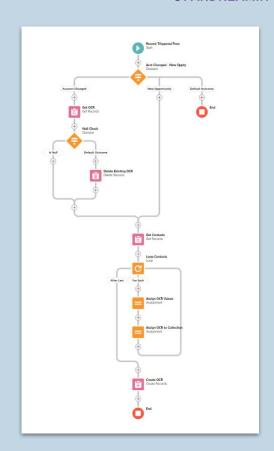

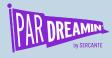

Process if you change the Account

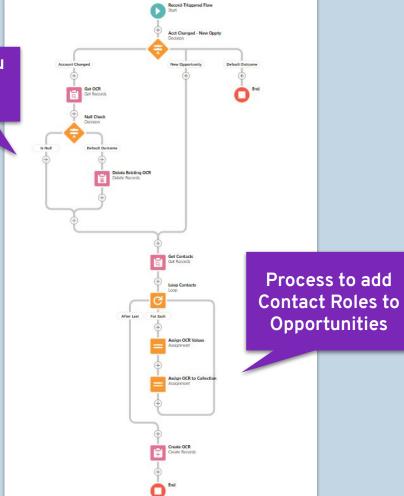

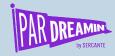

This is a record-triggered Flow.

Triggers when an opportunity is created and when an Account is changed.

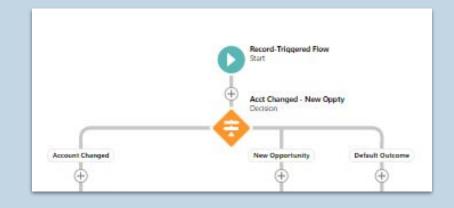

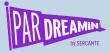

|                            | Edit D                                                                                                    | ecision (               |                  |                                         |                |
|----------------------------|----------------------------------------------------------------------------------------------------|-------------------------|------------------|-----------------------------------------|----------------|
| Acct Changed - New Op      | pty (Acct_Changed_New_Oppty)                                                                                                    |                         |                  |                                         |                |
| Outcomes For each path the | flow can take, create an outcome. For each outcome, specify the conditions                                                                        | that must be met for    | the flow to take | that path.                              |                |
| OUTCOME ORDER (1)          | OUTCOME DETAILS                                                                                                    |                         |                  |                                         | Delete Outcome |
| Account Changed            | *Label                                                                                                    |                         | *Outcome API N   | lame                                    |                |
| New Opportunity            | Account Changed                                                                                                    |                         | Account_Cha      | nged                                    |                |
| Default Outcome            | Condition Requirements to Execute Outcome  All Conditions Are Met (AND)  Resource  Aa SRecord > Account ID ×                                      | Operator  Does Not Equa | al 🔻             | Value  Aa \$Record_Prior > Account ID X |                |
|                            | + Add Condition  When to Execute Outcome   If the condition requirements are met  Only if the record that triggered the flow to run is updated to |                         |                  |                                         |                |
|                            |                                                                                                    |                         |                  |                                         | Cancel Done    |

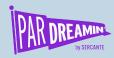

This portion of the Flow is doing most of the work.

It pulls all the Contacts from the Account and creates the Contact Role.

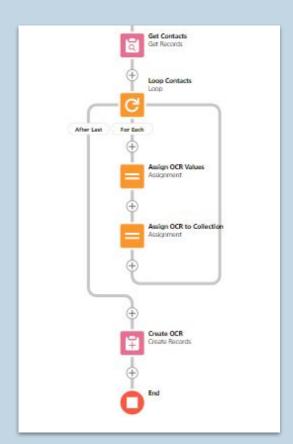

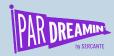

Here, the Flow is triggered if a user changes the Account on the Opportunity.

This portion will delete any Contact Roles from the Opportunity.

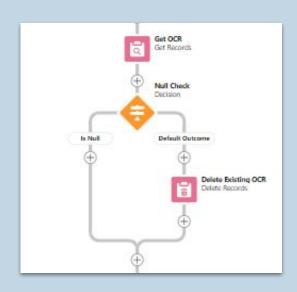

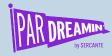

## Blueprints to create Contact Role Flow

bit.ly.xxxx

(link still needs to be created)

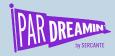

## Compare the two recommendations

|           | AppExchange                                                     | Flow                                                            |  |
|-----------|-----------------------------------------------------------------|-----------------------------------------------------------------|--|
| POSITIVES | Easier to set up                                                | No cost                                                         |  |
| DRAWBACKS | Cost per month per sales person (can get heavy bulk discounts!) | Fairly complex Flow to create, especially if you are a beginner |  |

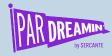

#### Want to learn more about Flows?

#### **Trailhead**

https://trailhead.salesforce.com/en/content/learn/modules/flow-basics/get-started-with-flows

#### Flow Builder Training

https://www.apexhours.com/salesforce-flow-builder-training/

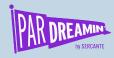

# Erin's success came from one key thing...

Erin showed the touch points between leads and won opportunities.

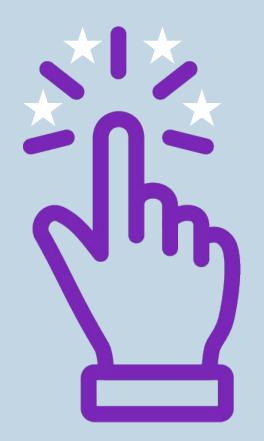

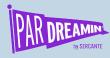

#### Now here's Erin...

- She was just promoted
- She's hiring a new employee
- Upper management now listens to her ideas
- She uses data to show where they are getting sales and from whom

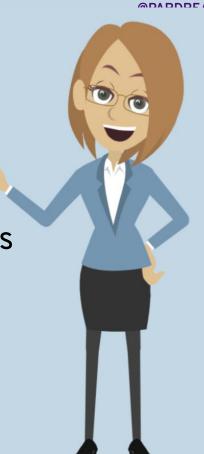

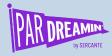

## Thank You!

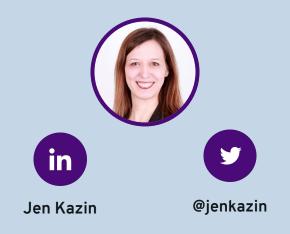

jen.kazin@greenkeyditigal.com

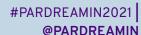

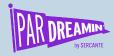

## Thank You To Our Sponsors

TITLE SPONSORS

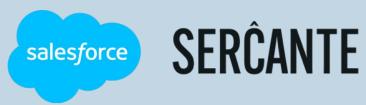

PLATINUM SPONSORS

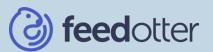

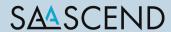

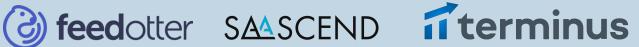

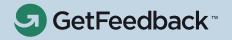

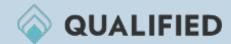

**GOLD SPONSORS** 

SILVER SPONSORS

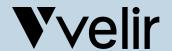

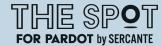

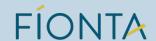

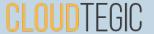